## Tabla de Contenido

## Introducción 1 1. Marco Teórico 4 1.1. Sistema Eléctrico Chileno . . . . . . . . . . . . . . . . . . . . . . . . . . . . 4 1.2. Redes de distribución eléctrica . . . . . . . . . . . . . . . . . . . . . . . . . . 5 1.2.1. Red de Media Tensión . . . . . . . . . . . . . . . . . . . . . . . . . . 5 1.2.2. Componentes de un alimentador de media tensión . . . . . . . . . . . 9 1.2.3. Red de Baja Tensión . . . . . . . . . . . . . . . . . . . . . . . . . . . 12 1.2.4. Reconfiguración del Sistema . . . . . . . . . . . . . . . . . . . . . . . 14 1.3. Redes Neuronales Artificiales . . . . . . . . . . . . . . . . . . . . . . . . . . . 16 1.3.1. Threshold Logic Units . . . . . . . . . . . . . . . . . . . . . . . . . . 17 1.3.2. Redes de Threshold Logic Units . . . . . . . . . . . . . . . . . . . . . 18 1.3.3. Redes Feedforward . . . . . . . . . . . . . . . . . . . . . . . . . . . . 19 1.3.4. Redes Recurrentes . . . . . . . . . . . . . . . . . . . . . . . . . . . . 19 1.3.5. Multilayer Perceptron . . . . . . . . . . . . . . . . . . . . . . . . . . 20 1.3.6. Red Long Short Term Memory . . . . . . . . . . . . . . . . . . . . . 21 1.3.7. Funciones de activación . . . . . . . . . . . . . . . . . . . . . . . . . . 23 1.3.8. Funciones de pérdida . . . . . . . . . . . . . . . . . . . . . . . . . . . 25 2. Estado del Arte 26 2.1. Métodos basados en análisis de series de tiempo . . . . . . . . . . . . . . . . 26 2.2. Métodos basados en aprendizaje de máquinas . . . . . . . . . . . . . . . . . 28 3. Metodología 32 3.1. Software . . . . . . . . . . . . . . . . . . . . . . . . . . . . . . . . . . . . . . 33 3.1.1. OpenDSS . . . . . . . . . . . . . . . . . . . . . . . . . . . . . . . . . 34 3.1.2. Python . . . . . . . . . . . . . . . . . . . . . . . . . . . . . . . . . . . 34 3.1.3. TensorFlow . . . . . . . . . . . . . . . . . . . . . . . . . . . . . . . . 34 3.1.4. QGIS . . . . . . . . . . . . . . . . . . . . . . . . . . . . . . . . . . . 35 3.2. Luz Osorno . . . . . . . . . . . . . . . . . . . . . . . . . . . . . . . . . . . . 36 3.3. Caracterización del consumo . . . . . . . . . . . . . . . . . . . . . . . . . . . 39 3.4. Caracterización de la operación . . . . . . . . . . . . . . . . . . . . . . . . . 41 3.5. Modelamiento de la red de distribución . . . . . . . . . . . . . . . . . . . . . 45 3.5.1. Formato de archivos . . . . . . . . . . . . . . . . . . . . . . . . . . . 45 3.5.2. Scripts de OpenDSS . . . . . . . . . . . . . . . . . . . . . . . . . . . 47

3.5.3. Separación de los alimentadores . . . . . . . . . . . . . . . . . . . . . 53

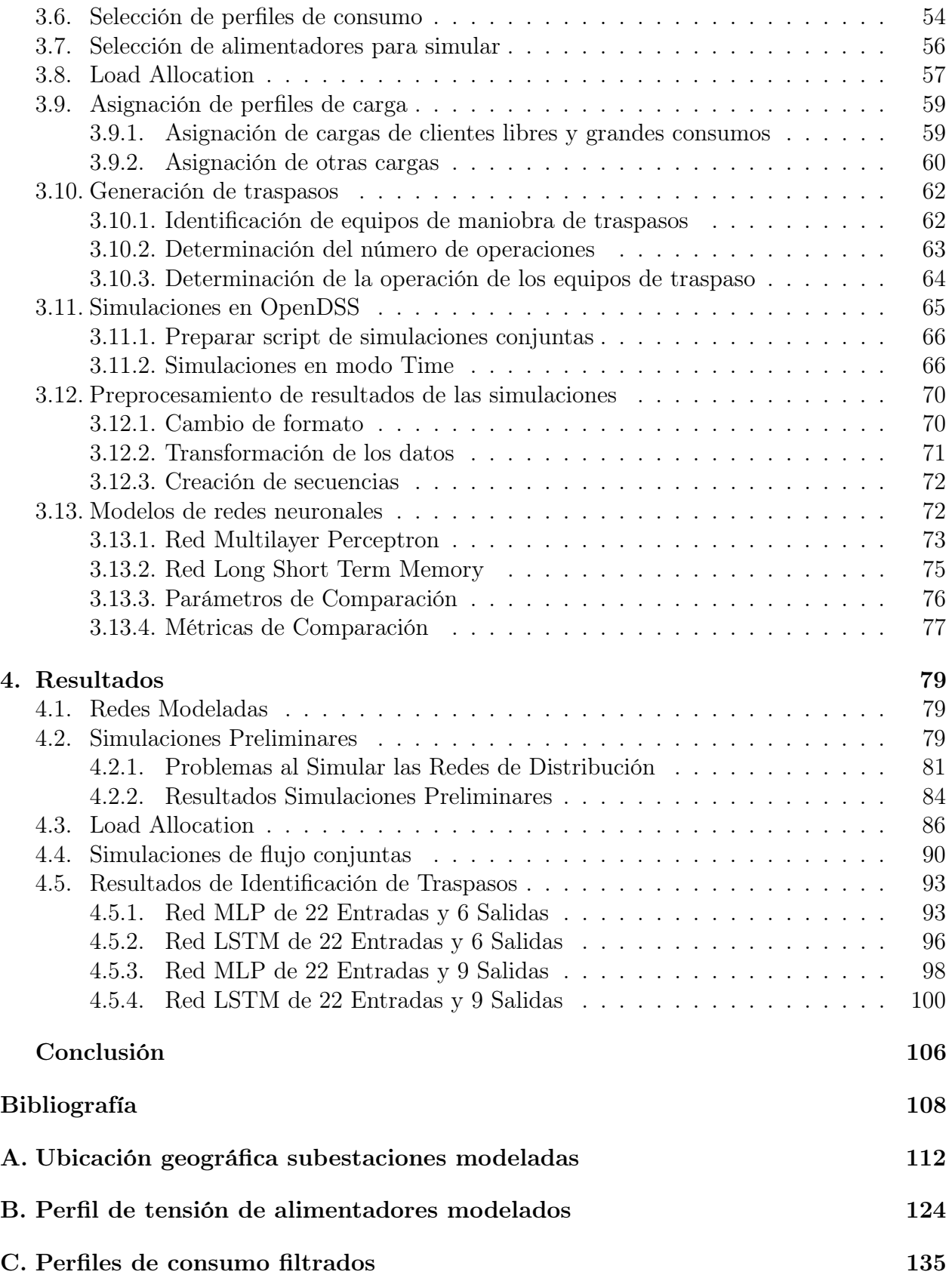